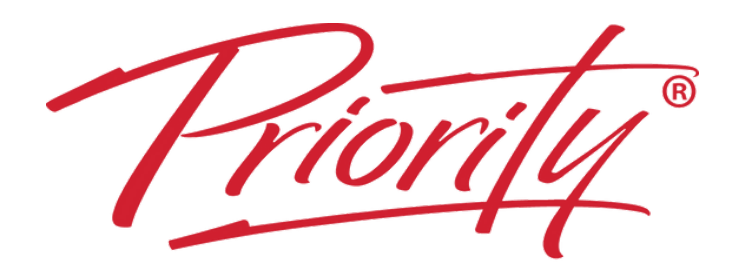

# **REPLACING EMAILS WITH POSTS**

### **HOW TO SEND MESSAGES IN POSTS**

Creating & Formatting Posts + Linking to Files + Polls + Searching

90 minutes Instructor-led, hands-on Webinar

A Better Way To Work

# $\bullet\bullet\bullet$  $\bullet\bullet\bullet$

Filtering incoming 'Activities' + Structuring TEAMS & Channels + Prioritising Notifications

See how Messaging in TEAMS is much quicker than email

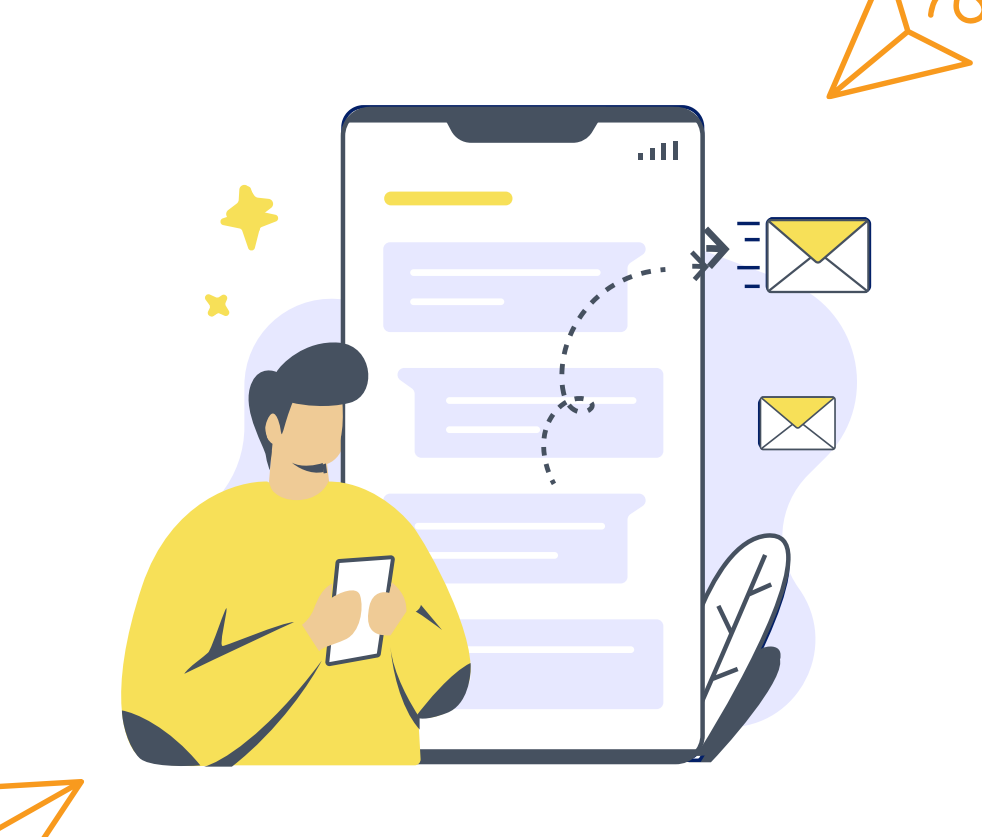

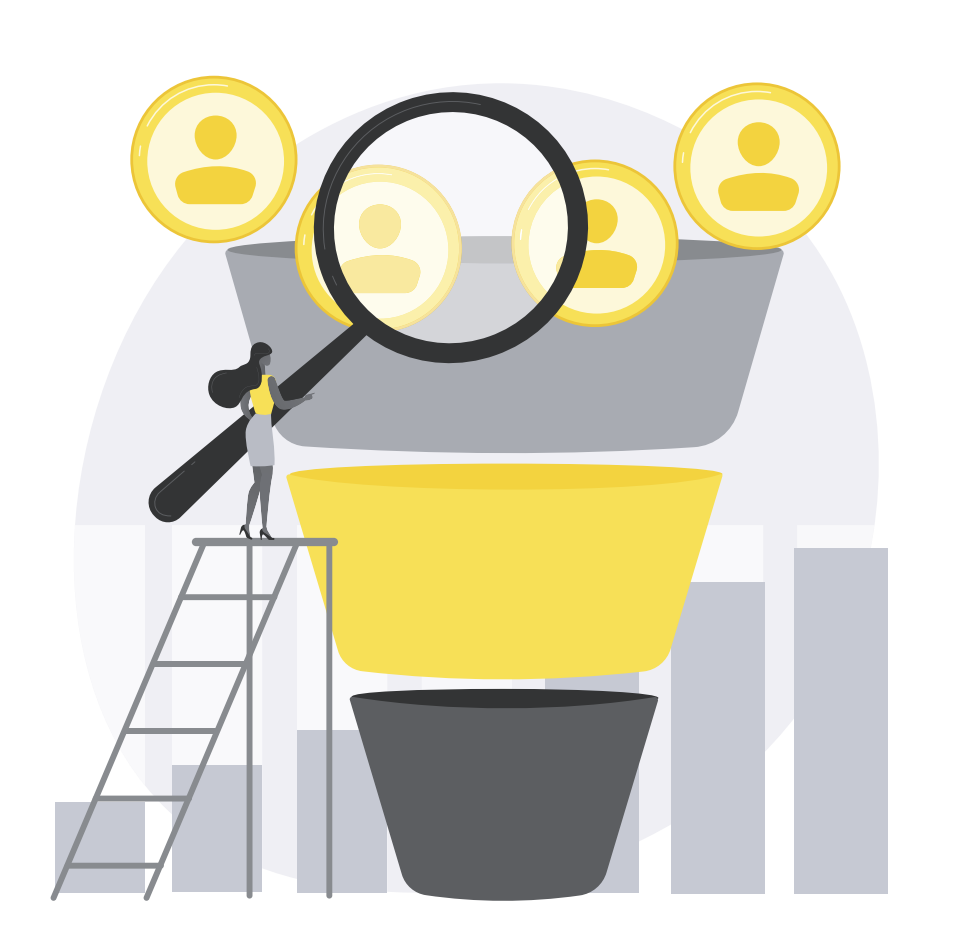

#### **OUTCOMES**

#### **HOW TO FILTER INCOMING TEAMS MESSAGES & PRIORITISE STRUCTURES**

#### **OUTCOMES**

See how to prioritise incoming Messages and how the TEAMS layout can be re-arranged

## **HOW TO PRIORITISE OUTLOOK INBOXES**

Grouping Inboxes with Categories + Changing Search Options

#### **OUTCOMES**

See how quickly incoming emails can be prioritised

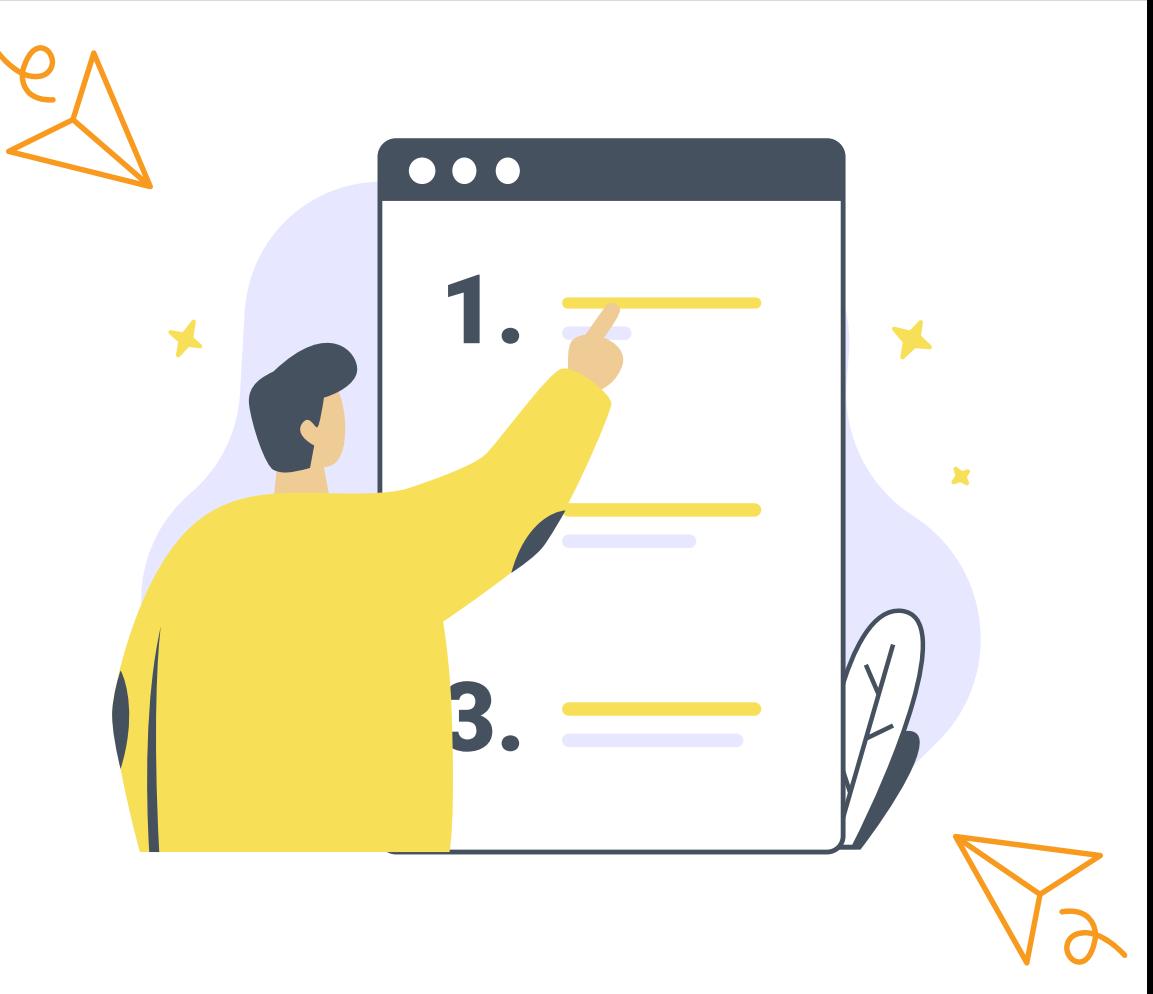

# **Stop internal emails with Microsoft TEAMS Posts & prioritise OUTLOOK Inboxes**

# **YOU WILL LEARN**